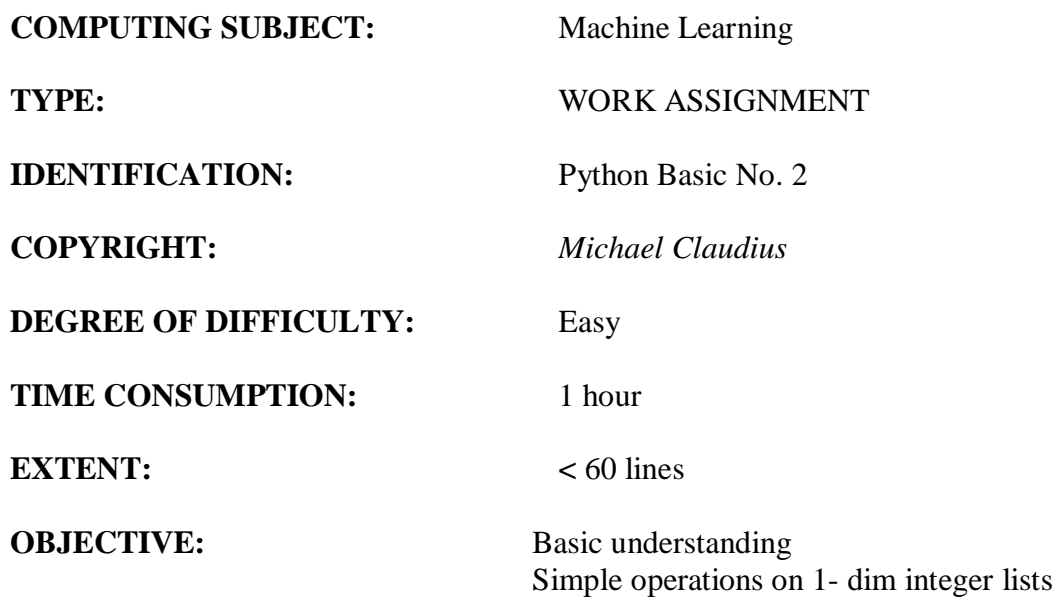

## **COMMANDS:**

### **IDENTIFICATION:** Python Basics No.2/MICL

### The Mission

This is a crash course in basic Python. The goal is you will be able to utilize 2-dimensional lists, random numbers and understand the code used in the course. Together we are going to do a Python program, with some simple code. In order to keep a good speed no GUI no structure of program. Just coding.

#### The problem

To do a Python program with simple 2-dimensional list filled with random numbers.

#### Useful links <https://www.w3schools.com/Python/default.asp> <https://docs.python.org/3/library/random.html> [https://www.tutorialspoint.com/python\\_data\\_structure/python\\_2darray.htm](https://www.tutorialspoint.com/python_data_structure/python_2darray.htm)

<https://stackoverflow.com/questions/6142689/initialising-an-array-of-fixed-size-in-python>

Assignment 1: Application program two different lists Start Anaconda and Spyder and create a new file. In the file declare two different lists:

```
color = ["red", "big", "tasty"]
fruits = ["apple", "banana", "cherry"]
```
Now for each item in *color* print out each item in *fruits* with the respective color, so the output looks similar to:

```
red apple
red banana
red cherry
big apple
big banana
big cherry
tasty apple
tasty banana
tasty cherry
```
### *Tip: Nested loops!*

Assignment 2: Application program 2-dim arrays (list) of numbers Lists with sub-lists are actually the Python version of 2-dim arrays. Declare a list with four sub-lists:

> $T = [[11, 12, 5, 2], [15, 6, 10], [10, 8, 12, 5], [12, 15, 8, 6]]$ print(T)

Try:

 $T[1][2] = 99$ 

Which element is changed to the value 99? Print out and see if you were right?

Add a nested for-loop so for each sub-list, slist, in T print each element, elem, in sub-list.

# Assignment 3: Random numbers

You are to do a program, which can initialize an integer list holding 10 elements of random numbers in the interval [0,100] using the module *random*. Your program must resemble the following template:

```
import random
data = [] # create an empty list
while len(data) < 10:
    randNo= random.randint(0,100)
    data.append(randNo)
print(data)
```
## Assignment 4: Random function

Create your own random method, which returns a list of random numbers.

```
def rand func():
. . . . <del>.</del> . .
```
*Congratulations now you are ready to run Jupyter on data sets.*

### *Extra assignment A: For the fast ones only*

Look at your *rand\_func* method from the assignment. Introduce parameters defining the size of the list and the maximum interger number to be generated?

### *Extra assignment B: For the fast ones only*

What is the following code trying to do? What is wrong in the following code? Fix the problem!

```
#t = 11
#T1 = [[0]*t]*t#print(T1)
#
#for i in range(1, 11):
# for j in range(1, 11):<br># print(i*j, end = "
        print(i * j, end = " "")# T1[i][j] = i *j# print(T1[i][j], end = "")# print() 
#
#print(T1)
```
### *Assignment X Extra reward only for fast ones!*

Here we want to calculate some numbers called Fibonacci numbers and save them in a list. The numbers are defined as:

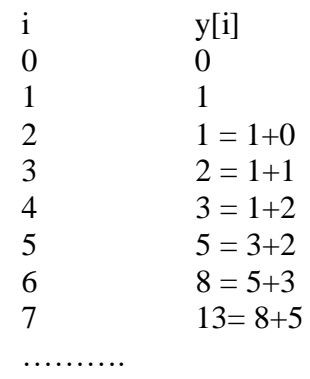

As you can see a Fibonacci number from a certain point is the sum of the two previous numbers. Do a loop so the respective elements in y is assigned the sum of the two previous elements.!! *Hint:*  $y[i] = ask the teacher!$ 

*So far so good!!*